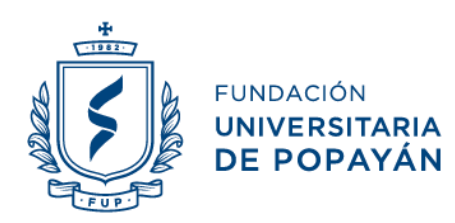

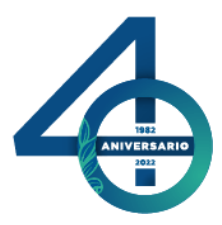

# **FUNDACION UNIVERSITARIA DE POPAYAN FACULTAD CIENCIAS AMBIENTALES Y AGRARIAS PROGRAMA DE ECOLOGIA**

# **ACTA DE SUSTENTACIÓN PRIVADA**

Siendo las **9:30 am**, del día *1 de octubre del 2022* fueron convocados por (google meet) los jurados: Javier Fernando Palechor y Vanesa Burbano Córdoba, en calidad de pares evaluadores del proyecto de grado denominado: *"ANÁLISIS MULTITEMPORAL EN UN RANGO DE 9 AÑOS POR MEDIO DE IMÁGENES SATELITALES EN LA ZONA OCCIDENTAL DEL MUNICIPIO DE LA MACARENA, META.",* presentado por el estudiante a *Jhon Orlando Quintana Daza*, asesorado por el docente *Julieth Alexandra Chacón Paja*.

El trabajo se considera: **APROBADO**

*Para constancia se firma a el día 1 del mes de octubre del 2022.*

**Iff Irrango Iglacing I Things** / Vanessa Dorbano Cor

**Javier Fernando Palechor Vanesa Burbano Córdoba**

/∆∖

Sede administrativas: Claustro San José Calle 5 No. 8-58 - Los Robles Km 8 vía al sur Sede Norte del Cauca: Carrera 13 # 1sur-51, Santander de Quilichao - Cauca

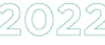

1982

 $\lesssim$  / $\leq$   $\searrow$ 

있 $\Vert$ (O)

# **ANÁLISIS MULTITEMPORAL EN UN RANGO DE 9 AÑOS DE IMÁGENES SATELITALES EN LA ZONA OCCIDENTAL DEL MUNICIPIO DE LA MACARENA, META.**

JHON ORLANDO OUINTANA DAZA<sup>1</sup>

1 Estudiante, Programa de Ecología Fundación Universitaria de Popayán. E-mail: [dazajhon800@gmail.com](mailto:dazajhon800@gmail.com)

#### **RESUMEN**

El municipio de La Macarena a unos 233 msnm (Figura 1), se encuentra ubicado al sur occidente del departamento del Meta compartiendo frontera con los departamentos Caquetá y Guaviare, su ubicación estratégica lo hace parte del Área de Manejo Especial de la Macarena (AMEM) la cual integra a 4 Parques Nacionales Naturales conocidos como Tinigua, Sumapaz, Macarena y Picachos, que son de gran importancia ecológica para la conservación de la biodiversidad y de los recursos naturales, considerando así a esta zona como el punto de encuentro de los ecosistemas andinos, amazónicos y orinocenses. Desafortunadamente en la actualidad, dichos espacios ecológicos han venido siendo reducidos abruptamente para dar paso a diferentes tipos de actividades, entre ellas tenemos principalmente ganadería, cultivos ilícitos, acaparamiento de tierras y venta ilegal de madera, entre otras… Convirtiendo a la deforestación en el principal aspecto ambiental limitante de un espacio ecológico saludable. A raíz de esta problemática se realizó un análisis cuantitativo de la perdida de cobertura vegetal en la zona occidental del municipio de La Macarena (que ha sido la parte más afectada por dicha actividad), mediante la digitalización de imágenes satelitales de los años 2013, 2017 y 2022 por medio del programa ArcMap 10.4.1 y realizando las respectivas comparaciones entre sí, en ello pudimos identificar la considerable perdida de cobertura vegetal en el rango temporal de 9 años de la zona de estudio y la estrategia de deforestación utilizada por estas personas, la cual ha dificultado la detección de estas actividades ilícitas a las autoridades ambientales.

*Palabras clave:* Análisis multitemporal, deforestación, cobertura, digitalización, satelitales.

### **ABSTRACT**

The municipality of La Macarena, at about 233 meters above sea level (Figure 1), is located to the south west of the department of Meta, sharing a border with the departments of Caquetá and Guaviare. Its strategic location makes it part of the Macarena Special Management Area (AMEM). which integrates 4 National Natural Parks known as Tinigua, Sumapaz, Macarena and Picachos, which are of great ecological importance for the conservation of biodiversity and natural resources, thus considering this area as the meeting point of the Andean, Amazonian and Orinoco ecosystems. Unfortunately, at present, these ecological spaces have been abruptly reduced to give way to different types of activities, among them we have mainly livestock, illicit crops, land grabbing and illegal sale of wood, among others... Making deforestation the main limiting environmental aspect of a healthy ecological space. As a result of this problem, it is intended to carry out a quantitative analysis of the loss of vegetation cover in the western area of the municipality of La Macarena (which has been the part most affected by said activity), through the digitization of satellite images from the years 2013, 2017 and 2022 through the ArcMap 10.4.1 program and making the respective comparisons with each other, in this we were able to identify the considerable loss of vegetation cover in the 9-year time range of the study area and the deforestation strategy used

by these people. , which has made it difficult for environmental authorities to detect these illicit activities.

# **INTRODUCCIÓN**

La deforestación se ha convertido en uno de los principales aspectos ambientales negativos que contribuye a los diferentes impactos del medio ambiente y lastimosamente es uno de los más comunes, solo en el Amazonas se ha deforestado casi un millón de km<sup>2</sup> hasta el año 2019 (Teresa Romero. 2021) siendo uno de los principales focos de investigación por las entidades ambientales. Colombia no es la excepción, en el departamento del Meta día a día nuestras zonas boscosas vienen siendo devastadas rápidamente debido a las diferentes actividades principalmente comerciales, dado es el caso en la zona occidental del municipio de La Macarena, en donde se encuentra gran parte del Parque Natural Nacional Tinigua y el Distrito de Manejo Integrado Ariari Guayabero, que registró uno de los mayores índices de deforestación en los últimos años. Mediante el programa del "Servicio Geológico de los Estados Unidos" que se encarga del estudio del terreno a nivel mundial, se pretende obtener una serie de imágenes tomadas por satélites durante el periodo 2013 – 2022 que permita contemplar la cobertura vegetal en tres lapsos de tiempo diferentes (2013, 2017 y 2022) y compararlas entre sí. Para ello es necesario el uso del programa ArcMap 10.4.1, en donde se digitalizaran las imágenes satelitales destacando en ellas el factor "cobertura vegetal" determinando mediante un análisis multitemporal de 9 años los cambios volumétricos en la cobertura vegetal de la zona occidental del municipio de la Macarena, Meta.

#### **MATERIALES Y METODOS**

Los análisis comparativos en diferentes lapsos de tiempo son una herramienta bastante útil para caracterizar los cambios efectuados de un elemento en un tiempo y lugar determinado, en nuestro caso y para el análisis de pérdida

de cobertura vegetal en la zona occidental del municipio de la Macarena, la primera y más adecuada opción es obtener una vista compleja del área del lugar a estudiarse y para ello nos inclinaremos al uso de las imágenes satelitales obtenidas en alta definición de nuestra área de estudio.

### *Área de estudio.*

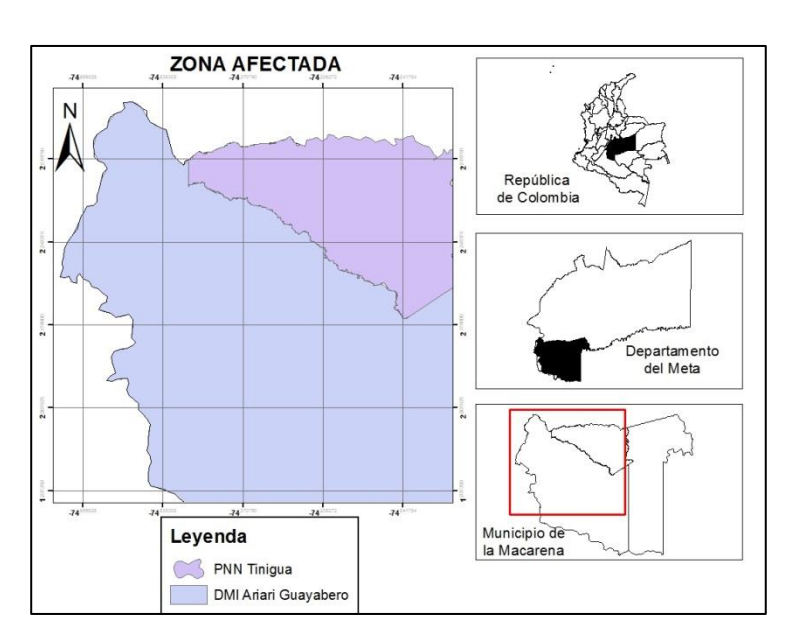

El estudio se limita en la zona norte occidental del municipio de la Macarena, Meta, con unos 233 msnm, comparte frontera en la zona norte con el municipio de La Uribe en el departamento del Meta y al sur occidente con el municipio de San Vicente del Caguán del departamento del Caquetá. Comprende las áreas que hacen parte del Distrito de Manejo Integrado Ariari Guayabero y parte del Parque Natural Nacional Tinigua.

## *Descarga de imágenes satelitales.*

El programa del servicio geológico de Estados Unidos (USGS, por sus siglas en inglés) es una agencia que se encarga del estudio de la superficie del globo terráqueo mediante el uso de imágenes satelitales, de allí se tomaron una serie de tres fotografías del área determinada en diferentes unidades de tiempo, 2013 (Figura 2A), 2017

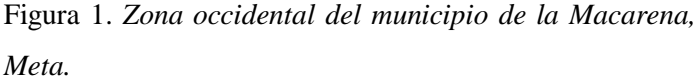

(Figura 2B) y 2022 (Figura 2C), en donde se logra identificar el rango de cobertura vegetal más sombreado en cada una de ellas. Para efectuar la descarga de las imágenes es necesario crear una cuenta personal en esta página, ingresando nuestros datos personales solicitados, una vez creada, se ingresó en la barra de búsqueda el área de la cual solicitamos las imágenes satelitales y le adicionamos el rango de tiempo de las mismas, el programa arroja diferentes imágenes relacionadas a el área que se solicitó y subjetivamente seleccionamos aquella que se adecue más a nuestras necesidades y procedemos a descargarla.

Figura 2A. *Imagen satelital de la zona occidental del municipio de la Macarena, año 2013.*

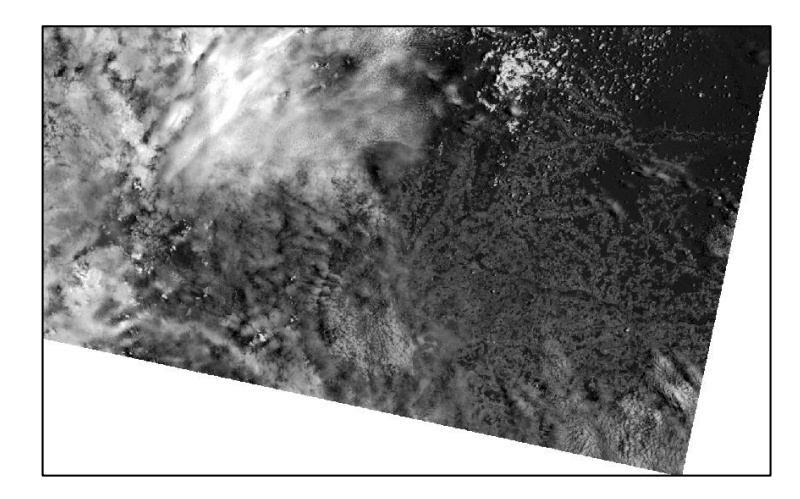

Figura 2B. *Imagen satelital de la zona occidental del municipio de la Macarena, año 2017.*

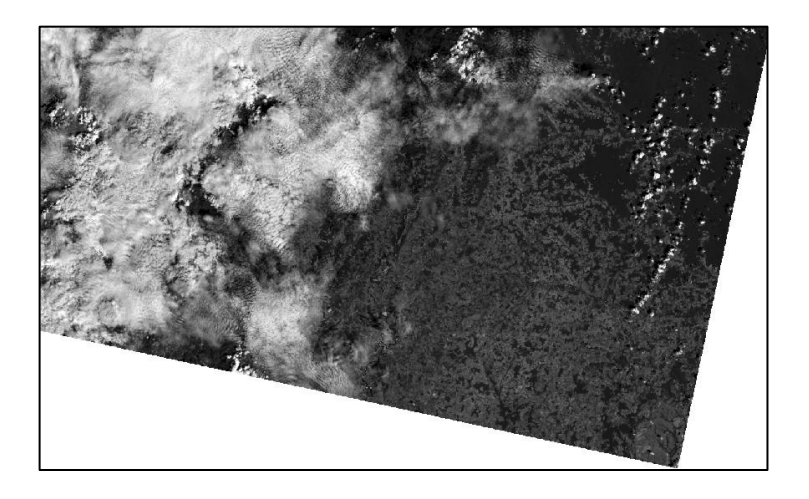

Figura 2C. *Imagen satelital de la zona occidental del municipio de la Macarena, año 2022.*

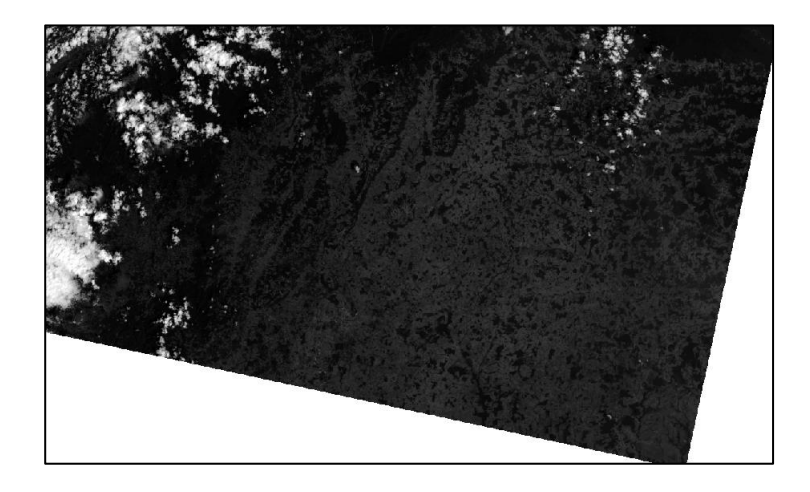

### *Descarga de datos geográficos*

Las imágenes satelitales no contienen los limites políticos de los municipios, generando dificultades a la hora de identificar las zonas pertenecientes a nuestra zona de estudio, por ende, antes de iniciar el proceso de digitalización es importante primero contar con un mapa del municipio de la Macarena (en este caso) en formato Shape con sus debidos datos de georreferenciación mediante coordenadas espaciales y geográficas (Figura 3A), con el fin de que esta pueda ubicarse encima de la imagen satelital mediante el programa ArcMap y pueda mostrarnos el área perteneciente a dicho municipio (Figura 3B). Estos datos geográficos podemos obtenerlos en la página "mixdyr.wordpress", la cual es una herramienta para la manipulación y análisis de datos georrefrerenciados, en ella podemos encontrar mapas en formatos Shape de todo el mundo y en especial de Colombia, con diferentes contenidos de información según nuestra necesidad.

Figura 3A. *Mapa en formato Shape del municipio de la Macarena.*

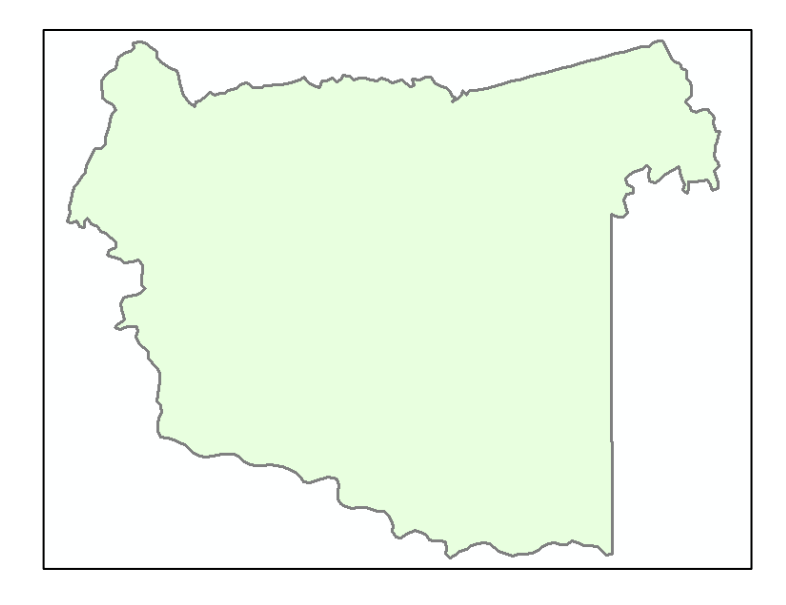

Figura 3B. *Mapa Shape sobre una imagen satelital, mediante el programa ArcMap 10.4.1.*

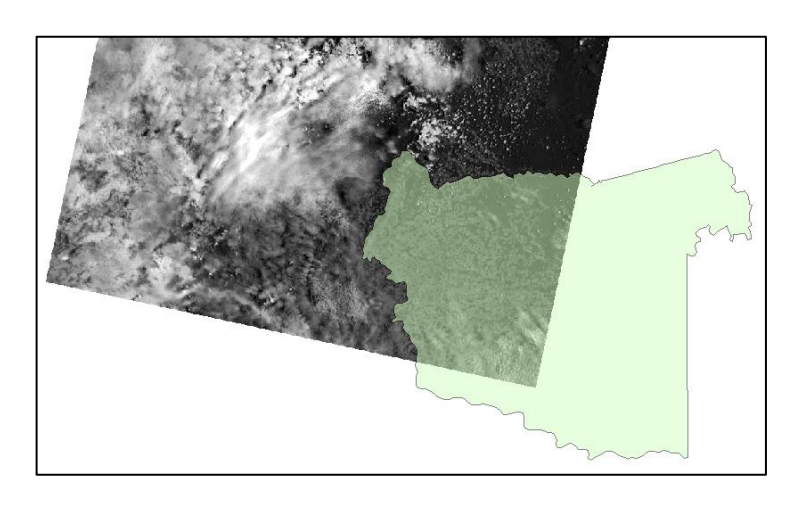

### *Digitalización de imágenes*

La digitalización es el proceso mediante el cual podemos crear una capa digital con características de georreferenciación a partir de una imagen, para ello es necesario el uso del programa ArcMap, que se encarga de la visualización, creación, edición y exportación de mapas en diferentes características cartográficas. El procedimiento consiste en calcar la imagen satelital a mano alzada creando rigurosamente polígonos que imiten la forma más idéntica posible a la cobertura vegetal existente en este caso (Figura 4), de esta forma lograremos obtener una capa en formato Shape (Figura 5) que nos permite obtener valores cuantitativos de las áreas anteriormente diseñadas.

Figura 4. *Proceso de digitalización de imagen mediante uso del programa ArcMap.*

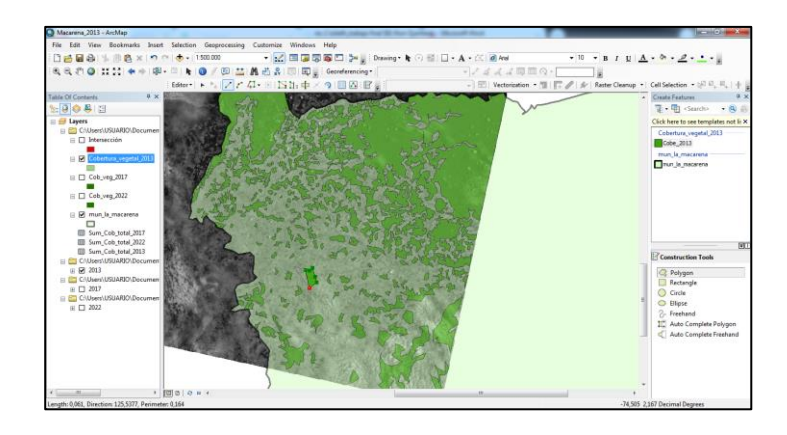

Figura 5. *Resultado en formato Shape del proceso de digitalización.*

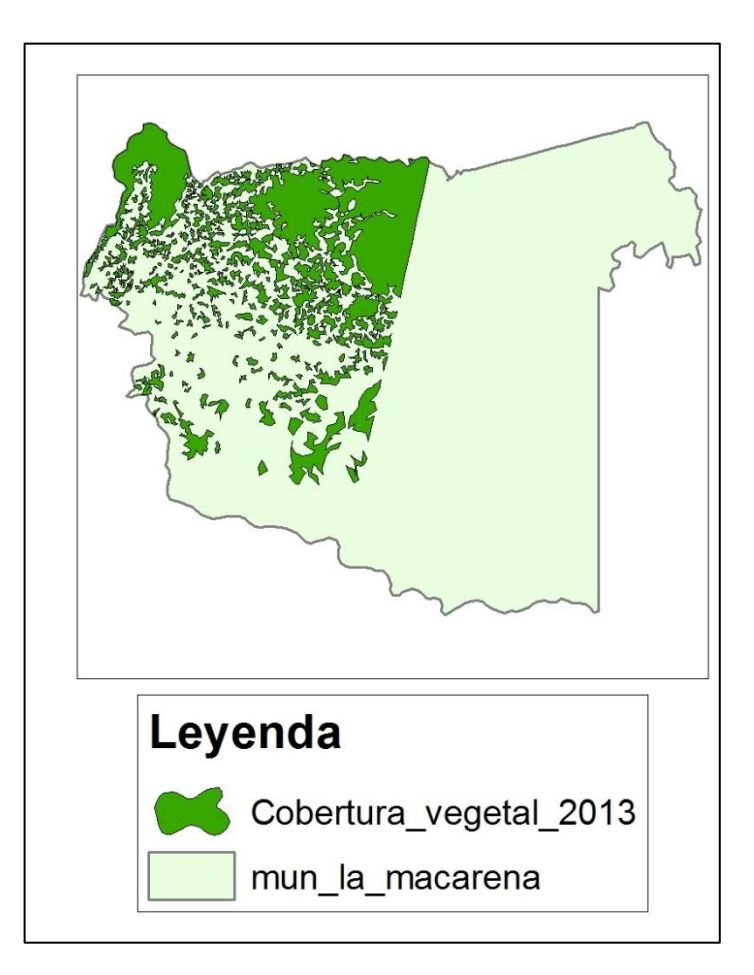

#### *Asignación de valores numéricos*

Gracias a las coordenadas establecidas en nuestra capa Shape, el programa ArcMap permite determinar el cálculo en medidas reales de cada uno y en su totalidad de los polígonos de cobertura vegetal que previamente fueron diseñados (figura 6), al agregar estos valores cuantitativos lograremos realizar un análisis comparativo en cada uno de los Shapes realizados y poder determinar los cambios efectuados en cada rango de tiempo en las unidades de medida deseadas (hectáreas en este caso).

Figura 6. *Asignación de valores numéricos en unidades de hectáreas a cada uno de los polígonos de cobertura vegetal realizados.*

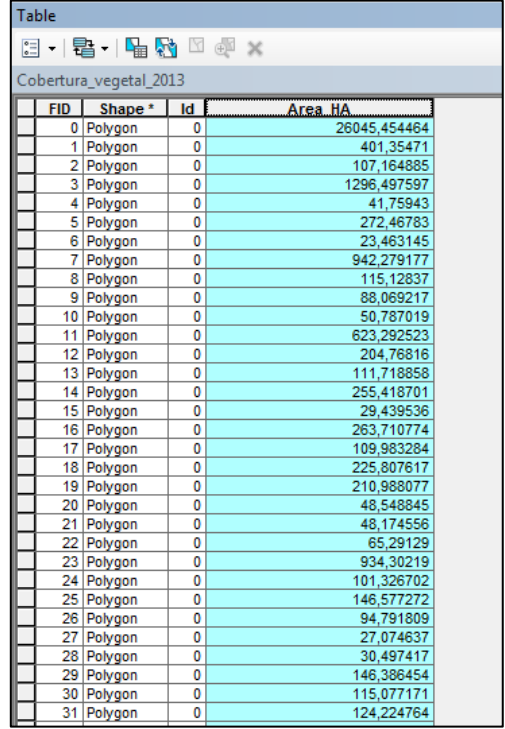

### **RESULTADOS Y DISCUCIÓN**

Con el proceso de digitalización se logró obtener 3 capas en formato Shape con su respectiva cobertura vegetal correspondiente a los años 2013 (Figura 7A), 2017 (Figura 7B) y 2022 (Figura 7C) de la zona occidental del municipio de la Macarena, en ellos se puede identificar visualmente la reducción volumétrica de esta cobertura en este rango temporal de 9 años.

Figura 7ª. *Mapa de la Macarena, con su respectiva cobertura vegetal del año 2013.*

![](_page_6_Figure_0.jpeg)

Figura 7B. *Mapa de la Macarena, con su respectiva cobertura vegetal del año 2017.*

![](_page_6_Figure_2.jpeg)

Figura 7C. *Mapa de la Macarena, con su respectiva cobertura vegetal del año 2022.*

![](_page_6_Figure_4.jpeg)

## *Análisis de pérdida de cobertura vegetal*

Gracias a los valores numéricos en unidad de hectáreas agregados a la cobertura vegetal existente en nuestros Shapes (Figura 6), es posible determinar la sumatoria total de esta cobertura en cada una de nuestras capas y compararlas entre sí a través del programa ArcMap en su herramienta "Summarize", de esta manera podremos realizar un análisis de la perdida de cobertura vegetal en valores exactos en cada uno de los rangos temporales establecidos y en su temporalidad total. El programa arrojó los siguientes resultados:

Tabla1. *Cobertura vegetal total en unidad de hectáreas de nuestra zona de estudio.*

![](_page_6_Picture_110.jpeg)

![](_page_7_Picture_267.jpeg)

Teniendo en cuenta los valores de cobertura vegetal arrojados por el programa ArcMap podemos determinar el área total deforestada y cuantas hectáreas fueron deforestadas en cada uno de los rangos temporales determinados (Tabla2).

Tabla2. *Cobertura vegetal deforestada en los rangos temporales determinados de nuestra zona de estudio.*

![](_page_7_Picture_268.jpeg)

Basado en los datos anteriores podemos determinar que el porcentaje de deforestación en la zona occidental del municipio de la Macarena incremento casi 3 veces más en el rango temporal 2017 – 2022, comparado con el rango temporal 2013 – 2017 (Figura 8).

Figura 8. *Porcentaje total de pérdida de cobertura vegetal en los rangos temporales determinados.*

![](_page_7_Figure_6.jpeg)

- La deforestación en la zona occidental del municipio de la Macarena ha venido siendo impulsada principalmente por mafias dedicadas a la deforestación en grandes masas que operan en estos sectores para el establecimiento de cultivos ilícitos, ganadería extensiva, acaparamiento de tierras y la venta ilegal de madera principalmente. Estás mafias podrían establecer negociaciones con la comunidad del sector para impulsar las actividades de deforestación a cambio de bienes económicos.
- Gracias a los esfuerzos de las autoridades ambientales a la lucha contra la deforestación, se han obtenido resultados importantes como: Recuperación de zonas boscosas, captura de personas por delitos ambientales y reforestación de más de 90.000 árboles… A pesar de los esfuerzos, el rango temporal 2017 – 2022 registró un aumento significativo de deforestación en esta zona del municipio de la Macarena, perdiendo un total de 33.806 ha de cobertura vegetal (Tabla2), equivalente al 76% de la deforestación total entre los años 2013 a 2022 (Figura 8).
- Tras analizar los patrones de deforestación según los mapas Shapes resultantes (Figura 7A, 7B y 7C) podemos resaltar que este patrón no obedece a el establecimiento de grandes pérdidas de cobertura vegetal en un solo polígono, más bien se crean pequeños parches de deforestación en diferentes áreas de la zona afectada, dificultando así la detección de estas actividades ilegales y atacando diferentes zonas de la región al mismo tiempo.

# **BIBLIOGRAFÍA**

#### **CONCLUSIONES**

- Teresa Romero. 2021. La deforestación del Amazonas. Pid Amazonía. [https://pidamazonia.com/content/ladeforestaci%C](https://pidamazonia.com/content/ladeforestaci%C3%B3ndelamazonas#:~:text=Hasta%20el%20momento%2C%20el%20Amazonas,en%20los%20%C3%BAltimos%2060%20a%C3%B1os) [3%B3ndelamazonas#:~:text=Hasta%20el%20mo](https://pidamazonia.com/content/ladeforestaci%C3%B3ndelamazonas#:~:text=Hasta%20el%20momento%2C%20el%20Amazonas,en%20los%20%C3%BAltimos%2060%20a%C3%B1os) [mento%2C%20el%20Amazonas,en%20los%20%](https://pidamazonia.com/content/ladeforestaci%C3%B3ndelamazonas#:~:text=Hasta%20el%20momento%2C%20el%20Amazonas,en%20los%20%C3%BAltimos%2060%20a%C3%B1os) [C3%BAltimos%2060%20a%C3%B1os](https://pidamazonia.com/content/ladeforestaci%C3%B3ndelamazonas#:~:text=Hasta%20el%20momento%2C%20el%20Amazonas,en%20los%20%C3%BAltimos%2060%20a%C3%B1os)
- $\checkmark$  Semana sostenible. 2021. Mafias deforestadoras habrían cambiado su estrategia delictiva en el Meta. FCDS conservación y desarrollo. [https://fcds.org.co/mafias-deforestadoras](https://fcds.org.co/mafias-deforestadoras-habrian-cambiado-su-estrategia-delictiva-en-el-meta/#:~:text=En%20el%20municipio%20de%20La,(FCDS)%20y%20el%20Ideam)[habrian-cambiado-su-estrategia-delictiva-en-el](https://fcds.org.co/mafias-deforestadoras-habrian-cambiado-su-estrategia-delictiva-en-el-meta/#:~:text=En%20el%20municipio%20de%20La,(FCDS)%20y%20el%20Ideam)[meta/#:~:text=En%20el%20municipio%20de%20L](https://fcds.org.co/mafias-deforestadoras-habrian-cambiado-su-estrategia-delictiva-en-el-meta/#:~:text=En%20el%20municipio%20de%20La,(FCDS)%20y%20el%20Ideam) [a,\(FCDS\)%20y%20el%20Ideam.](https://fcds.org.co/mafias-deforestadoras-habrian-cambiado-su-estrategia-delictiva-en-el-meta/#:~:text=En%20el%20municipio%20de%20La,(FCDS)%20y%20el%20Ideam)
- Edna Hurtado Diaz. 2011. Estudio de deforestación por cultivos ilícitos en el departamento del Meta. Universidad militar Nueva Granada. Bogotá. 19 pp. [https://repository.unimilitar.edu.co/bitstream/hand](https://repository.unimilitar.edu.co/bitstream/handle/10654/11600/1_ANALISIS.pdf?sequence=3&isAllowed=y) [le/10654/11600/1\\_ANALISIS.pdf?sequence=3&is](https://repository.unimilitar.edu.co/bitstream/handle/10654/11600/1_ANALISIS.pdf?sequence=3&isAllowed=y) [Allowed=y](https://repository.unimilitar.edu.co/bitstream/handle/10654/11600/1_ANALISIS.pdf?sequence=3&isAllowed=y)
- $\checkmark$  Juan Pablo Giraldo. 2003. Cambio en la cobertura vegetal de bosque húmedo tropical, Parque Natural Nacional Tinigua, Colombia. Universidad de los Andes. Departamento de biología. Bogotá.  $24$  pp. [https://perezarbelaezia.jbb.gov.co/index.php/pa/art](https://perezarbelaezia.jbb.gov.co/index.php/pa/article/view/97) [icle/view/97](https://perezarbelaezia.jbb.gov.co/index.php/pa/article/view/97)
- $\checkmark$  Fabián A. Díaz y Fabiola C. Posada. 2020. Efecto de la deforestación sobre la temperatura de la superficie en el parque nacional natural Sierra La Macarena durante el periodo 2003 – 2019. Universidad Antonio Nariño. Facultad de ingeniería ambiental. Bogotá. 82 pp.

# [http://repositorio.uan.edu.co/handle/123456789/31](http://repositorio.uan.edu.co/handle/123456789/3175) [75](http://repositorio.uan.edu.co/handle/123456789/3175)

- $\checkmark$  Oscar Javier Espejo. 2016. Desarrollo de una metodología para estimación de la deforestación mediante el análisis multitemporal de imágenes multiespectrales en un entorno de análisis basado en objetos geográficos. Universidad distrital Francisco José de Caldas. Facultad de ingeniería. Bogotá. 179 pp. [https://repository.udistrital.edu.co/handle/11349/6](https://repository.udistrital.edu.co/handle/11349/6515) [515](https://repository.udistrital.edu.co/handle/11349/6515)
- Jaime Fernando Cepeda. 2020. Relación de los mecanismos de regulación legal e ilegal en escenarios de conflicto armado con la transformación de coberturas de la tierra en la Macarena, Meta. Pontificia Universidad Javeriana. Facultad de estudios ambientales y rurales. Bogotá. 86 pp.
- Luisa María Cárdenas. 2020. Tensiones entre modelos y prácticas de conservación: estudio intra-caso del área de manejo especial de la Macarena (AMEN). Pontificia Universidad Javeriana. Facultad de ciencias políticas y relaciones internacionales. Bogotá. 75 pp.
- $\checkmark$  Jully Forero y Manuel Polanco. 2021. Análisis de la deforestación de la Macarena, antes y después de los acuerdos de paz. Colombia forestal. Vol. 2. 15 pp.